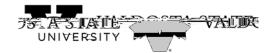

## **General Login Instructions for Students**

Students may access the Onl.1dl(S).45(tu).06(m)(l).06(d).52(en).55(ts).17().065(t)-4esiSSnnicw().06(-91(e).0).7ei(O).22(riy .14(neitu).06(0).7cD 12(inkDC 002(1).7c).7ci(O).22(riy .14(neitu).06(0).7ci(O).22(riy .14(neitu).06(0).22(riy .14(neitu).06(0).22(riy .14(neitu).06(0).22(riy .14(neit